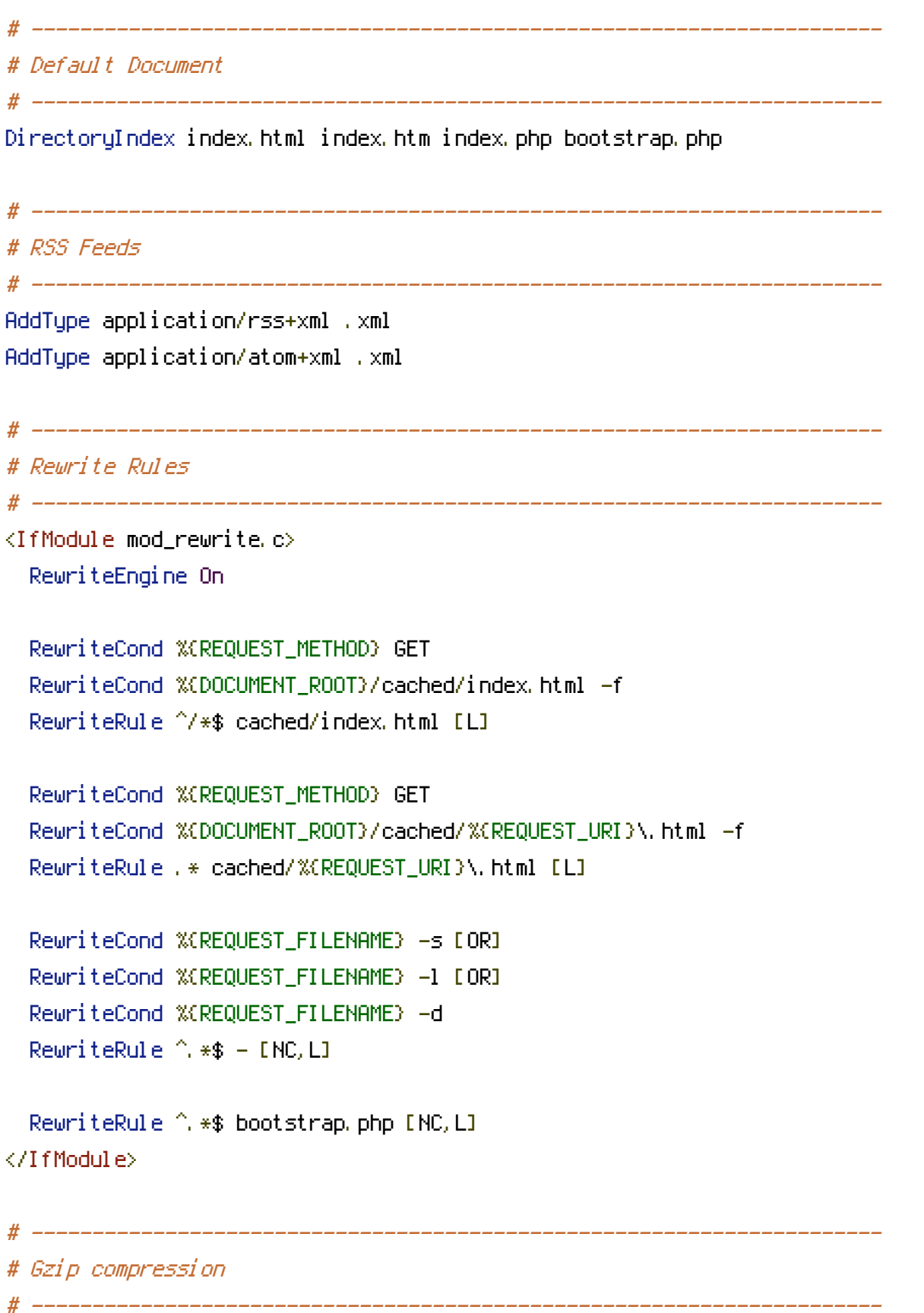

<IfModule mod\_deflate.c>

# Force deflate for mangled headers developer.yahoo.com/blogs/ydn/posts/2010/12/pushingbeyonder and graduate

## beyond-gzipping/

<IfModule mod\_setenvif.c>

<IfModule mod\_headers.c>

```
SetEnvIfNoCase ^(Accept-EncodXng|X-cept-Encoding|X{15}|~{15}|-{15})$
```
 $\hat{C}$ ((gziplideflate)\s\*,?\s\*)+|[X~-]{4,13}\$ HAVE\_Accept-Encoding

```
RequestHeader append Accept-Encoding "gzip,deflate" env=HAVE_Accept-Encoding
</IfModule>
```
</IfModule>

## # HTML, TXT, CSS, JavaScript, JSON, XML, HTC:

<IfModule filter\_module>

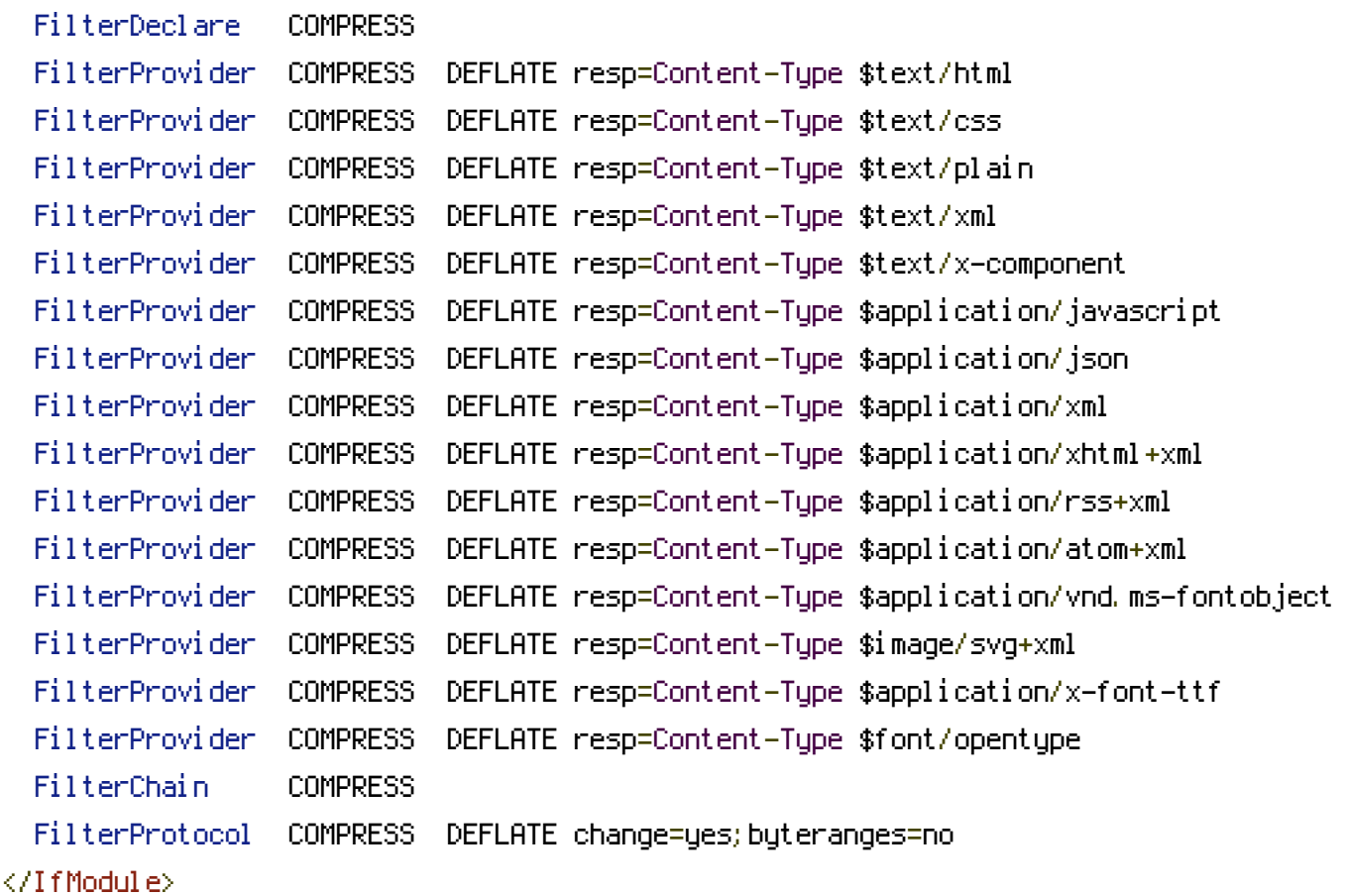

## <IfModule !mod\_filter.c>

# Legacy versions of Apache AddOutputFilterByType DEFLATE text/html text/plain text/css application/json AddOutputFilterByType DEFLATE application/javascript AddOutputFilterByType DEFLATE text/xml application/xml text/x-component AddOutputFilterByType DEFLATE application/xhtml+xml application/rss+xml application/atom+xml AddOutputFilterByType DEFLATE image/svg+xml application/vnd.ms-fontobject application/xfont-ttf font/opentype </IfModule>

.<br>In the place of the first state

```
# ----------------------------------------------------------------------
# Stop screen flicker in IE on CSS rollovers
# ----------------------------------------------------------------------
# The following directives stop screen flicker in IE on CSS rollovers - in
# combination with the "ExpiresByType" rules for images (see above). If
# needed, un-comment the following rules.
# BrowserMatch "MSIE" brokenvary=1
# BrowserMatch "Mozilla/4.[0-9]{2}" brokenvary=1
# BrowserMatch "Opera" !brokenvary
# SetEnvIf brokenvary 1 force-no-vary
# ----------------------------------------------------------------------
# Cookie setting from iframes
# ----------------------------------------------------------------------
# Allow cookies to be set from iframes (for IE only)
# If needed, uncomment and specify a path or regex in the Location directive
# <IfModule mod_headers.c>
# <Location />
# Header set P3P "policyref=\"/w3c/p3p.xml\", CP=\"IDC DSP COR ADM DEVi TAIi PSA PSD
IVAi IVDi CONi HIS OUR IND CNT\""
# </Location>
# </IfModule>
# ----------------------------------------------------------------------
# UTF-8 encoding
# ----------------------------------------------------------------------
# Use UTF-8 encoding for anything served text/plain or text/html
AddDefaultCharset utf-8
# Force UTF-8 for a number of file formats
AddCharset utf-8 .html .css .js .xml .json .rss .atom
```
# ----------------------------------------------------------------------

# A little more security

# ----------------------------------------------------------------------

# Do we want to advertise the exact version number of Apache we're running? # Probably not. ## This can only be enabled if used in httpd.conf - It will not work in .htaccess # ServerTokens Prod

# "-Indexes" will have Apache block users from browsing folders without <sup>a</sup> default document # Usually you should leave this activated, because you shouldn't allow everybody to surf through

# every folder on your server (which includes rather private places like CMS system folders).

Options -Indexes

```
# Block access to "hidden" directories whose names begin with a period. This
# includes directories used by version control systems such as Subversion or Git.
<IfModule mod_rewrite.c>
  RewriteRule "(^|/)\." - [F]
</IfModule>
<IfModule php5_module>
  # If your server is not already configured as such, the following directive
  # should be uncommented in order to set PHP's register_globals option to OFF.
  # This closes a major security hole that is abused by most XSS (cross-site
  # scripting) attacks. For more information: http://php.net/register_globals
  #
  # IF REGISTER_GLOBALS DIRECTIVE CAUSES 500 INTERNAL SERVER ERRORS :
  #
  # Your server does not allow PHP directives to be set via .htaccess. In that
  # case you must make this change in your php.ini file instead. If you are
  # using a commercial web host, contact the administrators for assistance in
  # doing this. Not all servers allow local php.ini files, and they should
  # include all PHP configurations (not just this one), or you will effectively
  # reset everything to PHP defaults. Consult www.php.net for more detailed
  # information about setting PHP directives.
```
## php\_flag register\_globals Off

```
# Rename session cookie to something else, than PHPSESSID
# php_value session.name sid
```
# Do not show you are using PHP # Note: Move this line to php.ini since it won't work in .htaccess # php\_flag expose\_php Off

# Level of log detail - log all errors php\_value error\_reporting -1

# Write errors to log file php\_flag log\_errors On

# Do not display errors in browser (production - Off, development - On) php\_flag display\_errors Off

# Do not display startup errors (production - Off, development - On) php\_flag display\_startup\_errors Off

# Format errors in plain text # Note: Leave this setting 'On' for xdebug's var\_dump() output # php\_flag html\_errors Off

# Show multiple occurrence of error php\_flag ignore\_repeated\_errors Off

# Show same errors from different sources # php\_flag ignore\_repeated\_source Off

# Size limit for error messages # php\_value log\_errors\_max\_len 1024

# Don't precede error with string (doesn't accept empty string, use whitespace if you need)

# php\_value error\_prepend\_string " "

# Don't prepend to error (doesn't accept empty string, use whitespace if you need) # php\_value error\_append\_string " "

# Increase cookie security php\_value session.cookie\_httponly true </IfModule>